# <span id="page-0-0"></span>**XML**

Creating XML objects

### **from a string**

```
var myXml = new XML('<test level="1"><test2 level="2">A value</test2></test>');
```
#### **using XML object notation**

```
var myXml =
<test level="1">
  <test2 level="2">A value</test2>
</test>;
```
### **using JavaScript variables**

```
var myValue = 'hello, some value!';
var myXml =
<test level="1">
  <test2 level="2">{myValue}</test2>
</test>;
```
### Accessing the XML

### **General**

```
var myXml = new XML('<test level="1"><test2 level="2">A value</test2></test>');
application.output(myXml.test2); //outputs 'A value'
```
#### **A specific index on subnodes**

```
var myXml = new XML('<test level="1"><test2 level="2">A value</test2><test2 level=2>Another value</test2><
/test>');
application.output(myXml.test2[1]); //outputs 'Another value'
```
# **XML in Action!**

#### **Property Summery**

[Boolean](https://wiki.servoy.com/display/Serv52/Boolean) [#ignoreComments](#page-2-0)<br>If set to true, then comments in the XML is ignored when constructing new XML objects.

```
Boolean #ignoreProcessingInstructions
If set to true, then processing instructions are ignored when constructing new XML objects.
```
[Boolean](https://wiki.servoy.com/display/Serv52/Boolean) [#ignoreWhitespace](#page-2-2)<br>Boolean If set to true, then whitespace in the XML is ignored when constructing new XML objects.

#### [#prettyIndent](#page-2-3)

- [Boolean](https://wiki.servoy.com/display/Serv52/Boolean) The amount of positions used when indenting child nodes relative to their parent if prettyPrinting is enabled. [#prettyPrinting](#page-2-4)
- [Boolean](https://wiki.servoy.com/display/Serv52/Boolean) If set to true, then toString() and toXMLString() methods will normalize the output to achieve a uniform appearance.

### **Method Summery**

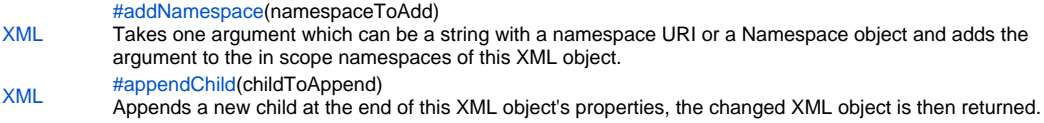

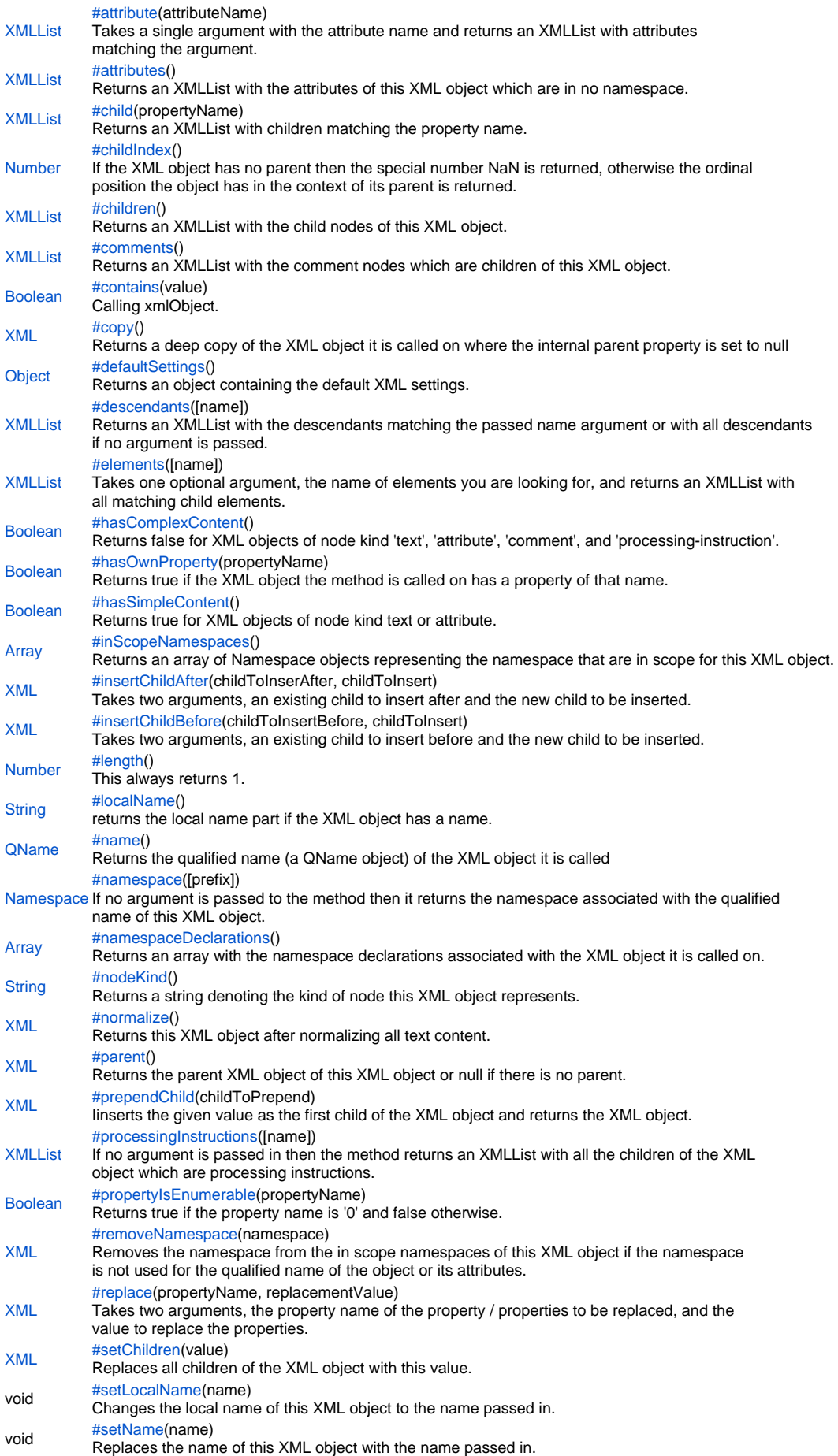

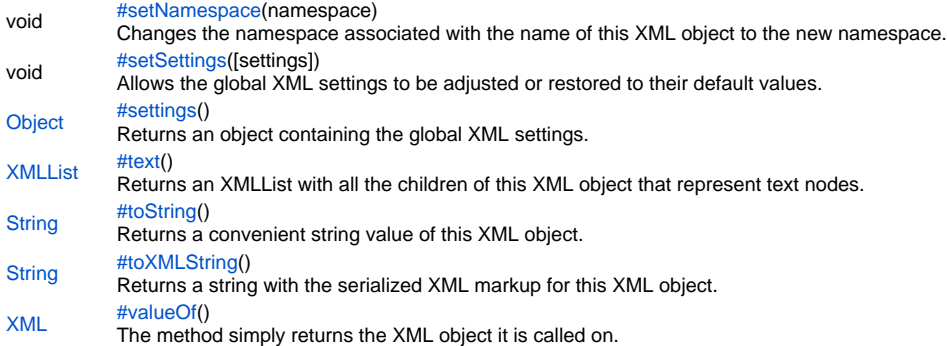

### **Property Details**

<span id="page-2-0"></span>ignoreComments

If set to true, then comments in the XML is ignored when constructing new XML objects.

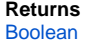

**Sample**

#### <span id="page-2-1"></span>ignoreProcessingInstructions

If set to true, then processing instructions are ignored when constructing new XML objects.

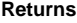

[Boolean](https://wiki.servoy.com/display/Serv52/Boolean)

**Sample**

### <span id="page-2-2"></span>ignoreWhitespace

If set to true, then whitespace in the XML is ignored when constructing new XML objects.

**Returns**

# [Boolean](https://wiki.servoy.com/display/Serv52/Boolean)

**Sample**

### <span id="page-2-3"></span>prettyIndent

The amount of positions used when indenting child nodes relative to their parent if prettyPrinting is enabled.

**Returns**

[Boolean](https://wiki.servoy.com/display/Serv52/Boolean)

**Sample**

### <span id="page-2-4"></span>prettyPrinting

If set to true, then toString() and toXMLString() methods will normalize the output to achieve a uniform appearance.

#### **Returns** [Boolean](https://wiki.servoy.com/display/Serv52/Boolean)

**Sample**

#### **Method Details**

#### <span id="page-2-5"></span>addNamespace

[XML](#page-0-0) **addNamespace**(namespaceToAdd) Takes one argument which can be a string with a namespace URI or a Namespace object and adds the argument to the in scope namespaces of this XML object.

# **Parameters**

[{String}](https://wiki.servoy.com/display/Serv52/String) namespaceToAdd **Returns** [XML](#page-0-0)

#### **Sample**

xml.addNamespace(namespaceToAdd)

### <span id="page-3-0"></span>appendChild

### [XML](#page-0-0) **appendChild**(childToAppend)

Appends a new child at the end of this XML object's properties, the changed XML object is then returned. **Parameters** [{XML}](#page-0-0) childToAppend

**Returns**

[XML](#page-0-0)

**Sample**

xml.appendChild(childToAppend)

### <span id="page-3-1"></span>attribute

### [XMLList](https://wiki.servoy.com/display/Serv52/XMLList) **attribute**(attributeName)

Takes a single argument with the attribute name and returns an XMLList with attributes matching the argument.

### **Parameters**

[{String}](https://wiki.servoy.com/display/Serv52/String) attributeName **Returns** [XMLList](https://wiki.servoy.com/display/Serv52/XMLList)

**Sample**

xml.attribute(attributeName)

### <span id="page-3-2"></span>attributes

### [XMLList](https://wiki.servoy.com/display/Serv52/XMLList) **attributes**()

Returns an XMLList with the attributes of this XML object which are in no namespace.

### **Returns**

### **[XMLList](https://wiki.servoy.com/display/Serv52/XMLList)**

**Sample**

xml.attributes()

### <span id="page-3-3"></span>child

[XMLList](https://wiki.servoy.com/display/Serv52/XMLList) **child**(propertyName)

Returns an XMLList with children matching the property name.

**Parameters** [{String}](https://wiki.servoy.com/display/Serv52/String) propertyName **Returns** [XMLList](https://wiki.servoy.com/display/Serv52/XMLList)

### **Sample**

xml.child(childPropertyName)

### <span id="page-3-4"></span>childIndex

### [Number](https://wiki.servoy.com/display/Serv52/Number) **childIndex**()

If the XML object has no parent then the special number NaN is returned, otherwise the ordinal position the object has in the context of its parent is returned.

**Returns**

# [Number](https://wiki.servoy.com/display/Serv52/Number)

**Sample**

xml.childIndex()

<span id="page-3-5"></span>[XMLList](https://wiki.servoy.com/display/Serv52/XMLList) **children**() children

### Returns an XMLList with the child nodes of this XML object.

#### **Returns**

**[XMLList](https://wiki.servoy.com/display/Serv52/XMLList)** 

### **Sample**

xml.children()

#### <span id="page-4-0"></span>comments

### [XMLList](https://wiki.servoy.com/display/Serv52/XMLList) **comments**()

Returns an XMLList with the comment nodes which are children of this XML object.

### **Returns**

[XMLList](https://wiki.servoy.com/display/Serv52/XMLList)

**Sample**

xml.comments()

### <span id="page-4-1"></span>contains

[Boolean](https://wiki.servoy.com/display/Serv52/Boolean) **contains**(value)

Calling xmlObject.contains(value) yields the same result as the equality comparison xmlObject == value **Parameters**

### [{Object}](https://wiki.servoy.com/display/Serv52/Object) value

**Returns**

[Boolean](https://wiki.servoy.com/display/Serv52/Boolean)

**Sample**

xml.contains(value)

### <span id="page-4-2"></span>copy

#### [XML](#page-0-0) **copy**()

Returns a deep copy of the XML object it is called on where the internal parent property is set to null **Returns**

# [XML](#page-0-0)

**Sample**

xml.copy()

<span id="page-4-3"></span>defaultSettings

[Object](https://wiki.servoy.com/display/Serv52/Object) **defaultSettings**()

Returns an object containing the default XML settings.

**Returns [Object](https://wiki.servoy.com/display/Serv52/Object)** 

**Sample**

xml.defaultSettings()

### <span id="page-4-4"></span>descendants

[XMLList](https://wiki.servoy.com/display/Serv52/XMLList) **descendants**([name])

Returns an XMLList with the descendants matching the passed name argument or with all descendants if no argument is passed.

**Parameters** [{String}](https://wiki.servoy.com/display/Serv52/String) [name] **Returns**

[XMLList](https://wiki.servoy.com/display/Serv52/XMLList)

**Sample**

xml.descendants([name])

<span id="page-4-5"></span>[XMLList](https://wiki.servoy.com/display/Serv52/XMLList) **elements**([name]) elements

Takes one optional argument, the name of elements you are looking for, and returns an XMLList with all matching child elements.

# **Parameters**

[{String}](https://wiki.servoy.com/display/Serv52/String) [name] **Returns**

# [XMLList](https://wiki.servoy.com/display/Serv52/XMLList)

**Sample**

xml.elements([name])

### <span id="page-5-0"></span>hasComplexContent

#### [Boolean](https://wiki.servoy.com/display/Serv52/Boolean) **hasComplexContent**()

Returns false for XML objects of node kind 'text', 'attribute', 'comment', and 'processing-instruction'. For objects of kind 'element' it checks whether the element has at least one child element. **Returns**

### [Boolean](https://wiki.servoy.com/display/Serv52/Boolean)

**Sample**

xml.hasComplexContent()

#### <span id="page-5-1"></span>hasOwnProperty

#### [Boolean](https://wiki.servoy.com/display/Serv52/Boolean) **hasOwnProperty**(propertyName)

Returns true if the XML object the method is called on has a property of that name.

#### **Parameters**

[{String}](https://wiki.servoy.com/display/Serv52/String) propertyName

**Returns** [Boolean](https://wiki.servoy.com/display/Serv52/Boolean)

# **Sample**

xml.hasOwnProperty(propertyName)

#### <span id="page-5-2"></span>hasSimpleContent

#### [Boolean](https://wiki.servoy.com/display/Serv52/Boolean) **hasSimpleContent**()

Returns true for XML objects of node kind text or attribute. For XML objects of node kind element it returns true if the element has no child elements and false otherwise. For other node kinds (comment, processing instruction) the method always returns false.

### **Returns**

[Boolean](https://wiki.servoy.com/display/Serv52/Boolean)

**Sample**

xml.hasSimpleContent()

#### <span id="page-5-3"></span>inScopeNamespaces

### [Array](https://wiki.servoy.com/display/Serv52/Array) **inScopeNamespaces**()

Returns an array of Namespace objects representing the namespace that are in scope for this XML object. **Returns**

[Array](https://wiki.servoy.com/display/Serv52/Array)

**Sample**

xml.inScopeNamespaces()

#### <span id="page-5-4"></span>insertChildAfter

[XML](#page-0-0) **insertChildAfter**(childToInserAfter, childToInsert)

Takes two arguments, an existing child to insert after and the new child to be inserted.

If the first argument is null then the second argument is inserted as the first child of this XML. **Parameters**

[{XML}](#page-0-0) childToInserAfter

[{XML}](#page-0-0) childToInsert **Returns**

[XML](#page-0-0)

#### **Sample**

xml.insertChildAfter(childToInsertAfter, childToInsert)

### <span id="page-6-0"></span>insertChildBefore

### [XML](#page-0-0) **insertChildBefore**(childToInsertBefore, childToInsert)

Takes two arguments, an existing child to insert before and the new child to be inserted. If the first argument is null then the child is inserted as the last child.

### **Parameters**

[{XML}](#page-0-0) childToInsertBefore [{XML}](#page-0-0) childToInsert

#### **Returns**

[XML](#page-0-0)

### **Sample**

xml.insertChildBefore(childToInsertBefore, childToInsert)

#### <span id="page-6-1"></span>length

#### [Number](https://wiki.servoy.com/display/Serv52/Number) **length**()

This always returns 1. This is done to blur the distinction between an XML object and an XMLList containing exactly one value.

### **Returns**

[Number](https://wiki.servoy.com/display/Serv52/Number)

**Sample**

xml.length()

### <span id="page-6-2"></span>localName

### [String](https://wiki.servoy.com/display/Serv52/String) **localName**()

returns the local name part if the XML object has a name.

**Returns**

### **[String](https://wiki.servoy.com/display/Serv52/String)**

**Sample**

xml.localName()

### <span id="page-6-3"></span>name

[QName](https://wiki.servoy.com/display/Serv52/QName) **name**()

Returns the qualified name (a QName object) of the XML object it is called

### **Returns**

[QName](https://wiki.servoy.com/display/Serv52/QName)

# **Sample**

xml.name()

### <span id="page-6-4"></span>namespace

### [Namespace](https://wiki.servoy.com/display/Serv52/Namespace) **namespace**([prefix])

If no argument is passed to the method then it returns the namespace associated with the qualified name of this XML object. If a prefix is passed to the method then it looks for a matching namespace in the in scope namespace of this XML object and returns it when found, otherwise undefined is returned.

**Parameters** [{String}](https://wiki.servoy.com/display/Serv52/String) [prefix] **Returns** [Namespace](https://wiki.servoy.com/display/Serv52/Namespace)

#### **Sample**

xml.namespace([prefix])

<span id="page-6-5"></span>[Array](https://wiki.servoy.com/display/Serv52/Array) **namespaceDeclarations**() namespaceDeclarations

### Returns an array with the namespace declarations associated with the XML object it is called on. **Returns**

# [Array](https://wiki.servoy.com/display/Serv52/Array)

**Sample**

xml.namespaceDeclarations()

#### <span id="page-7-0"></span>nodeKind

#### [String](https://wiki.servoy.com/display/Serv52/String) **nodeKind**()

Returns a string denoting the kind of node this XML object represents. Possible values: 'element', 'attribute', 'text', 'comment', 'processing-instruction'.

# **Returns**

**[String](https://wiki.servoy.com/display/Serv52/String)** 

# **Sample**

xml.nodeKind()

### <span id="page-7-1"></span>normalize

### [XML](#page-0-0) **normalize**()

Returns this XML object after normalizing all text content. **Returns**

#### [XML](#page-0-0)

**Sample**

xml.normalize()

### <span id="page-7-2"></span>parent

### [XML](#page-0-0) **parent**()

Returns the parent XML object of this XML object or null if there is no parent.

### **Returns**

[XML](#page-0-0)

### **Sample**

xml.parent()

### <span id="page-7-3"></span>prependChild

[XML](#page-0-0) **prependChild**(childToPrepend)

Iinserts the given value as the first child of the XML object and returns the XML object.

- **Parameters** [{XML}](#page-0-0) childToPrepend **Returns**
- [XML](#page-0-0)

### **Sample**

xml.prependChild(childToPrepend)

### <span id="page-7-4"></span>processingInstructions

### [XMLList](https://wiki.servoy.com/display/Serv52/XMLList) **processingInstructions**([name])

If no argument is passed in then the method returns an XMLList with all the children of the XML object which are processing instructions. If an argument is passed in then the method returns an XMLList with all children of the XML object which are processing instructions where the name matches the argument.

**Parameters**

[{String}](https://wiki.servoy.com/display/Serv52/String) [name]

#### **Returns [XMLList](https://wiki.servoy.com/display/Serv52/XMLList)**

**Sample**

xml.processingInstructions([name])

#### <span id="page-8-0"></span>propertyIsEnumerable

[Boolean](https://wiki.servoy.com/display/Serv52/Boolean) **propertyIsEnumerable**(propertyName)

Returns true if the property name is '0' and false otherwise.

**Parameters** [{String}](https://wiki.servoy.com/display/Serv52/String) propertyName **Returns**

[Boolean](https://wiki.servoy.com/display/Serv52/Boolean)

**Sample**

xml.propertyIsEnumerable(propertyName)

### <span id="page-8-1"></span>removeNamespace

#### [XML](#page-0-0) **removeNamespace**(namespace)

Removes the namespace from the in scope namespaces of this XML object if the namespace is not used for the qualified name of the object or its attributes.

**Parameters**

[{Namespace](https://wiki.servoy.com/display/Serv52/Namespace)} namespace **Returns** [XML](#page-0-0)

**Sample**

xml.removeNamespace(namespace)

#### <span id="page-8-2"></span>replace

[XML](#page-0-0) **replace**(propertyName, replacementValue)

Takes two arguments, the property name of the property / properties to be replaced, and the value to replace the properties.

#### **Parameters**

[{String}](https://wiki.servoy.com/display/Serv52/String) propertyName [{XML}](#page-0-0) replacementValue

**Returns** [XML](#page-0-0)

**Sample**

xml.replace(propertyName, replacementValue)

### <span id="page-8-3"></span>setChildren

[XML](#page-0-0) **setChildren**(value) Replaces all children of the XML object with this value. The method returns the XML object it is called on. **Parameters** [{Object}](https://wiki.servoy.com/display/Serv52/Object) value **Returns** [XML](#page-0-0)

**Sample**

xml.setChildren(value)

#### <span id="page-8-4"></span>setLocalName

void **setLocalName**(name) Changes the local name of this XML object to the name passed in. **Parameters** [{String}](https://wiki.servoy.com/display/Serv52/String) name **Returns** void **Sample**

xml.setLocalName(name)

#### <span id="page-8-5"></span>setName

void **setName**(name) Replaces the name of this XML object with the name passed in.

### **Parameters**

[{String}](https://wiki.servoy.com/display/Serv52/String) name **Returns**

### void **Sample**

xml.setName(name)

### <span id="page-9-0"></span>setNamespace

void **setNamespace**(namespace)

Changes the namespace associated with the name of this XML object to the new namespace.

#### **Parameters**

[{Namespace](https://wiki.servoy.com/display/Serv52/Namespace)} namespace **Returns** void **Sample**

xml.setNamespace(namespace)

#### <span id="page-9-1"></span>setSettings

void **setSettings**([settings])

Allows the global XML settings to be adjusted or restored to their default values.

### **Parameters**

[{Object}](https://wiki.servoy.com/display/Serv52/Object) [settings] – The new settings that should be applied globally to the XML object.

### **Returns**

void **Sample**

xml.setSettings(settings)

### <span id="page-9-2"></span>settings

[Object](https://wiki.servoy.com/display/Serv52/Object) **settings**()

Returns an object containing the global XML settings.

**Returns**

[Object](https://wiki.servoy.com/display/Serv52/Object) **Sample**

xml.settings()

<span id="page-9-3"></span>text

[XMLList](https://wiki.servoy.com/display/Serv52/XMLList) **text**() Returns an XMLList with all the children of this XML object that represent text nodes. **Returns** [XMLList](https://wiki.servoy.com/display/Serv52/XMLList)

# **Sample**

xml.text()

<span id="page-9-4"></span>toString

[String](https://wiki.servoy.com/display/Serv52/String) **toString**() Returns a convenient string value of this XML object. **Returns**

**[String](https://wiki.servoy.com/display/Serv52/String)** 

**Sample**

xml.toString()

<span id="page-9-5"></span>[String](https://wiki.servoy.com/display/Serv52/String) **toXMLString**() toXMLString

Returns a string with the serialized XML markup for this XML object. XML.prettyPrinting and XML.prettyIndent settings affect the returned string. **Returns**

## **[String](https://wiki.servoy.com/display/Serv52/String)**

**Sample**

xml.toXMLString()

### <span id="page-10-0"></span>valueOf

[XML](#page-0-0) **valueOf**()

The method simply returns the XML object it is called on. **Returns**

# [XML](#page-0-0)

**Sample**

xml.valueOf()